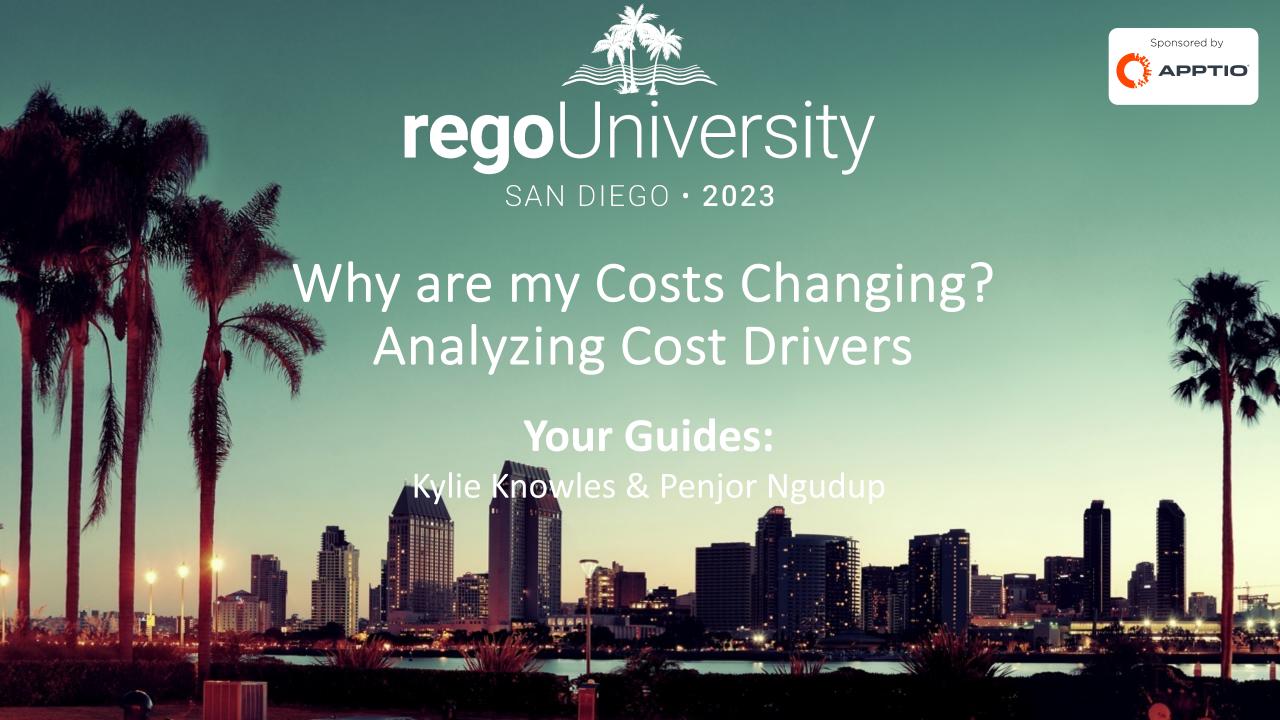

## Your Guides

#### Kylie Knowles:

- Principal TBM Consultant
- 5+ years of TBM/Apptio Experience
- Books, Dogs and Travel

#### Penjor Ngudup:

- Principle Strategic Advisor
- 10 years of TBM/Apptio Experience
- Soccer, Skiing, Photography and Camping

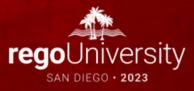

- Introduction
- Scenarios
- TBM Framework
- Design Philosophy
- Tools & Troubleshooting

• Take 5 Minutes

Turn to a Person Near You

• Introduce Yourself

Business Cards

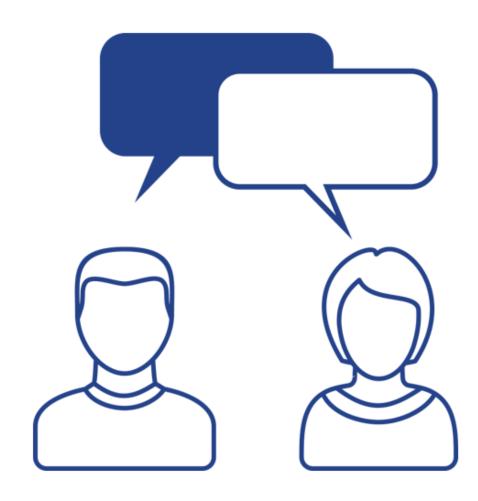

#### Scenarios

- An Application Owner reaches out to understand why the costs of their Application grew by 30% from March to April.
- An End User is looking to understand what are the drivers behind the number they are looking at within IT Resource Towers.
- A Project Owner wants to know how much of their costs are for growth and how much of that cost can be saved.

# Quick Poll

- What types of questions do you usually get about your reports?
- Have you had questions that ask about what makes up a cost or challenge you about a certain cost?

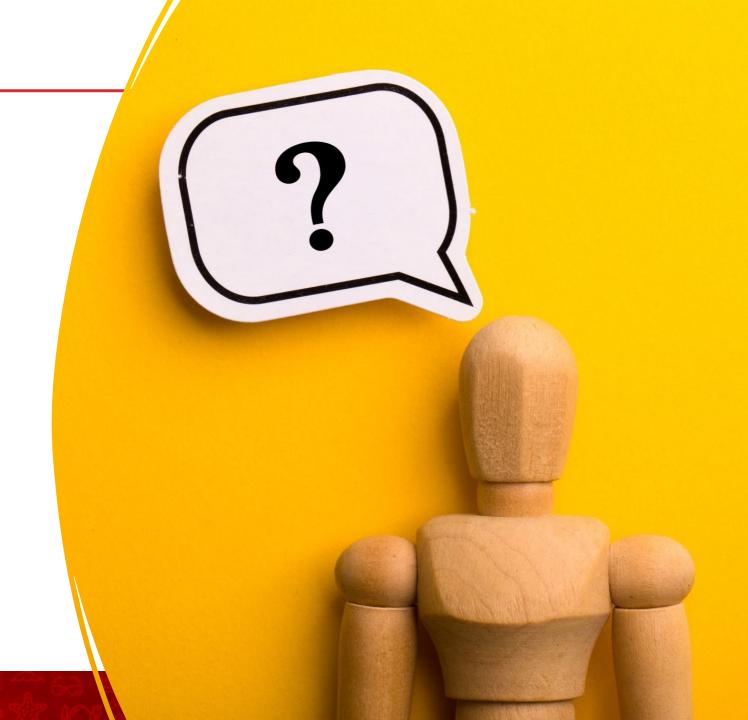

7

- ATUM and TBM Layers
- Total Cost
- Conceptual Model
- Model Maturity Assessment

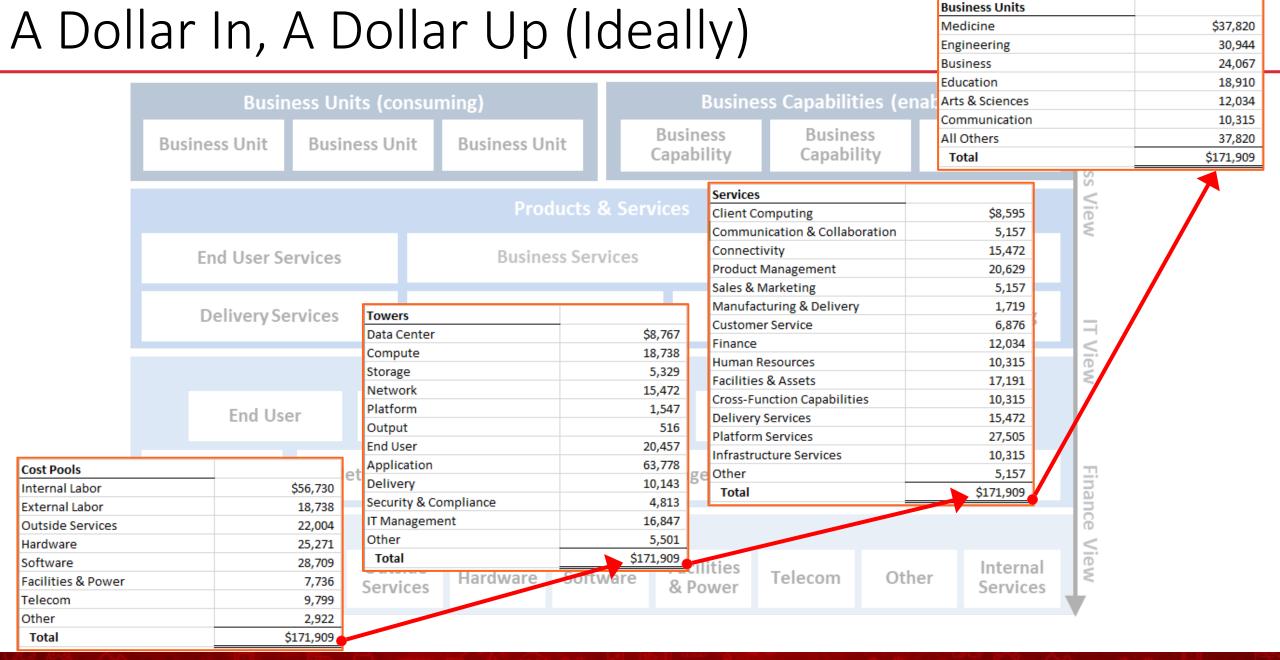

# Conceptual Model Examples

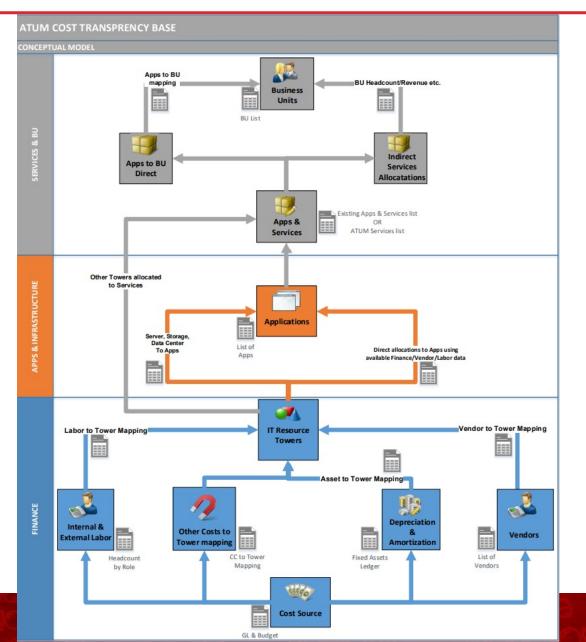

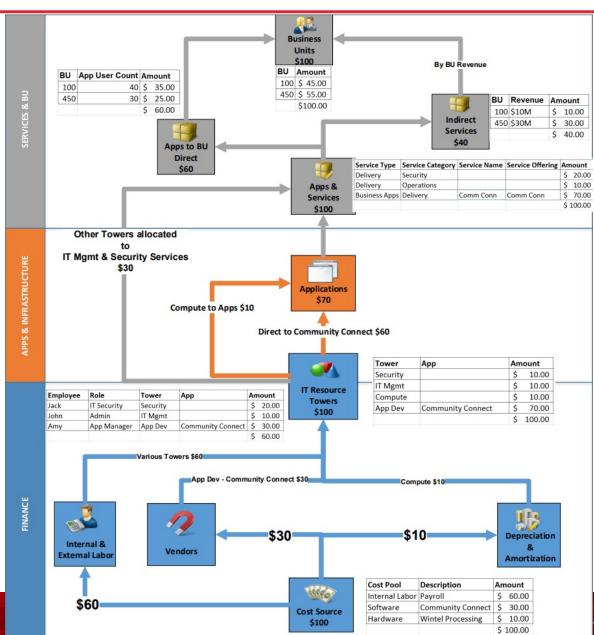

## Model Maturity Assessment Example

Status of the TBM Model – IT Towers

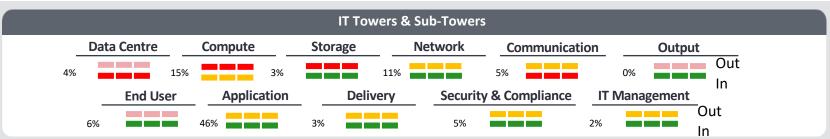

#### **Data**

- Data for IT Towers needs to be improved
  - Storage currently using an old dataset that does not align to applications
  - Compute refinement in place to align compute to applications and fill data gaps (CPU, etc.)

#### **Allocations**

- Allocation confidence level in the model is low for the following areas
  - Data Center Costs are being allocated based on space, not a relative cost factor for high cost sites.
  - Storage weighting factors are not sufficient and currently all DAS is being ignored, leading to lower storage cost for applications only supported by DAS/

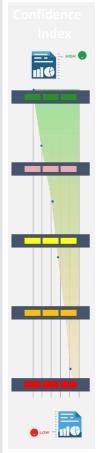

@ 06-July-23

# Do you have a Design Philosophy?

- Build with the user experience in mind
- Models are built bottom up but consumed top down

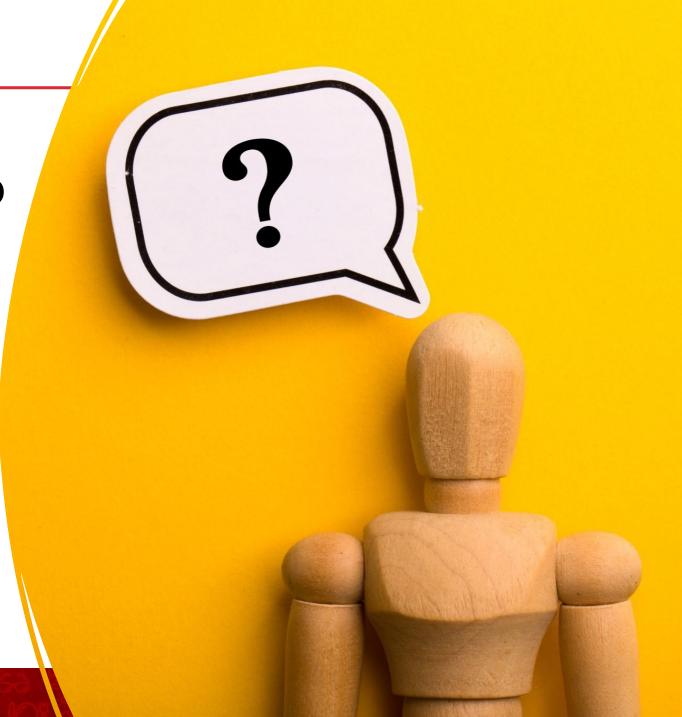

# Troubleshooting Approach

- Identify the where and expectation
  - Affected Reports
  - Time
- Leverage the reports to identify or communicate back when possible
  - Financial Analysis
  - Vendor Portfolio
  - IT Towers Composition
  - Application Overview
- Identify the object(s) involved
- Confirm within TBM Studio
  - Changes within the data
  - Related allocations
  - Tracing within Model Metric

# Quick Poll

 How do you answer questions from end users about discrepancies in the reports?

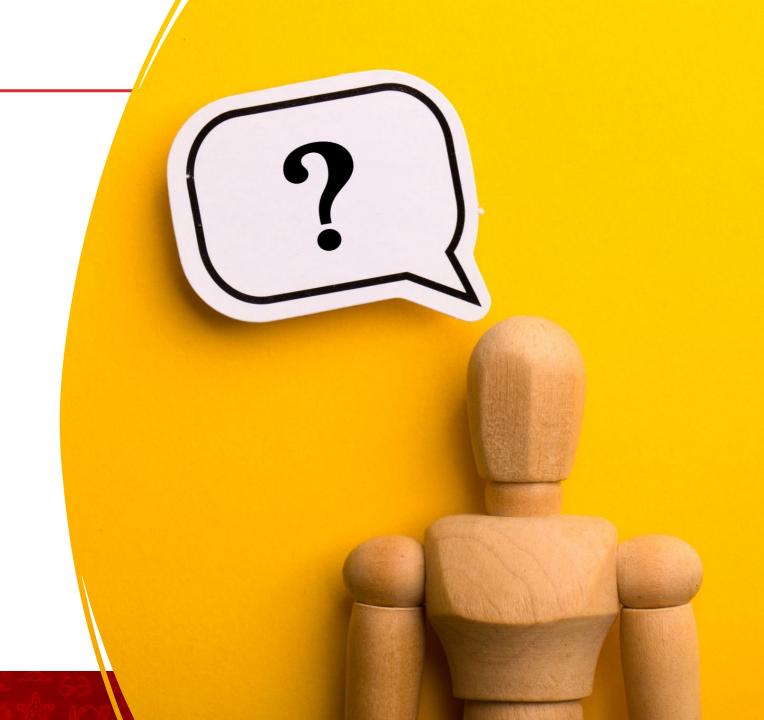

#### Model Trace

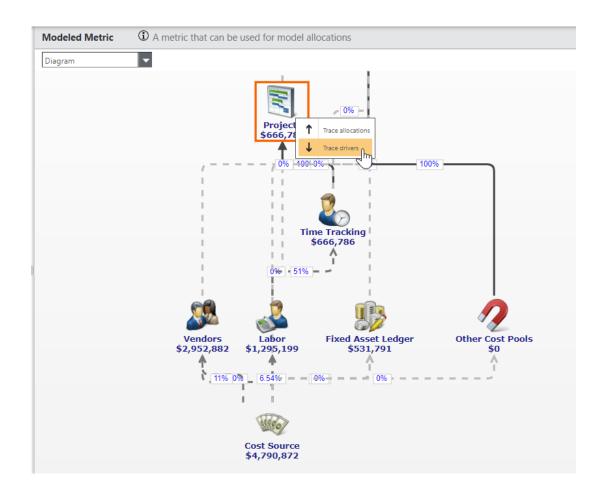

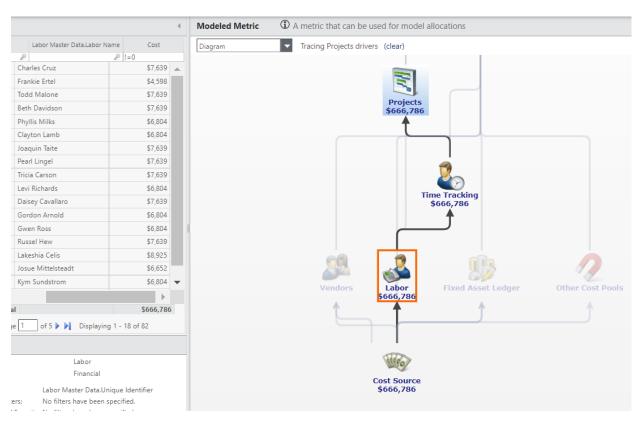

## Model Trace Recap

- Tool for users with access to TBM Studio
- Can identify objects a cost driver is from
- Available only in Development

#### Allocation Trace

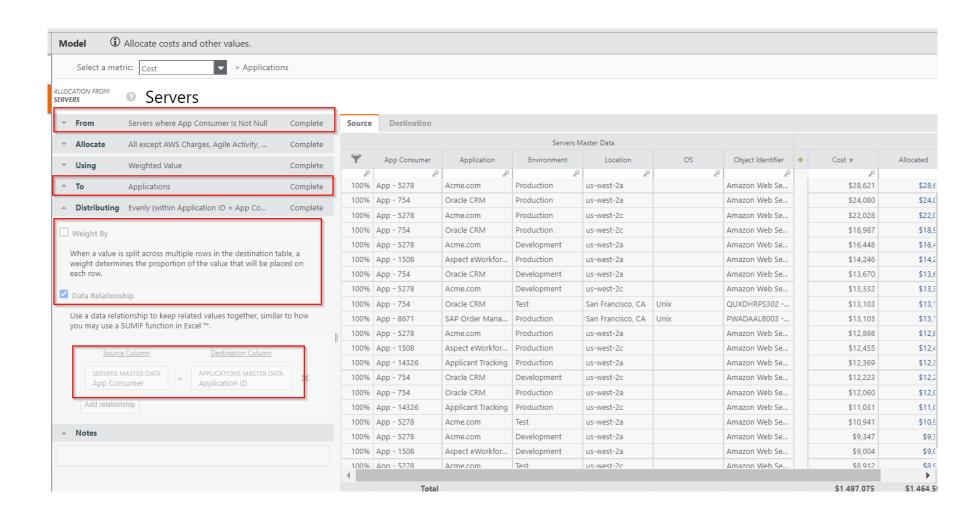

#### Allocation Trace

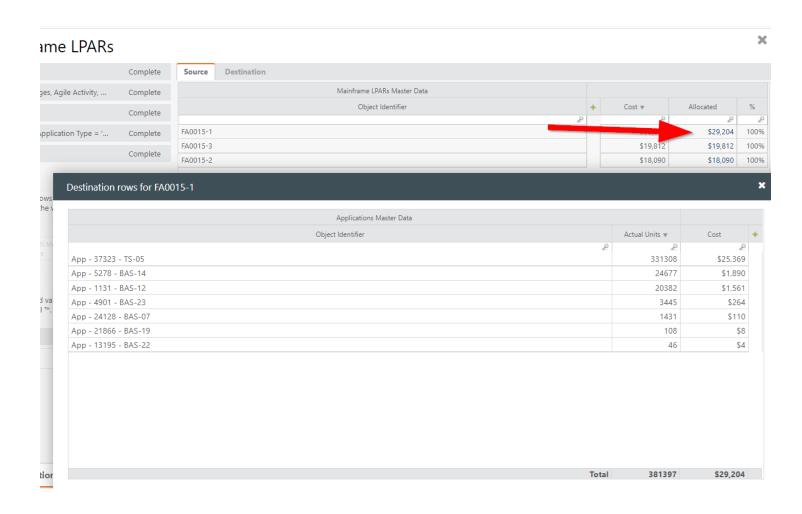

#### Allocation & Drivers View

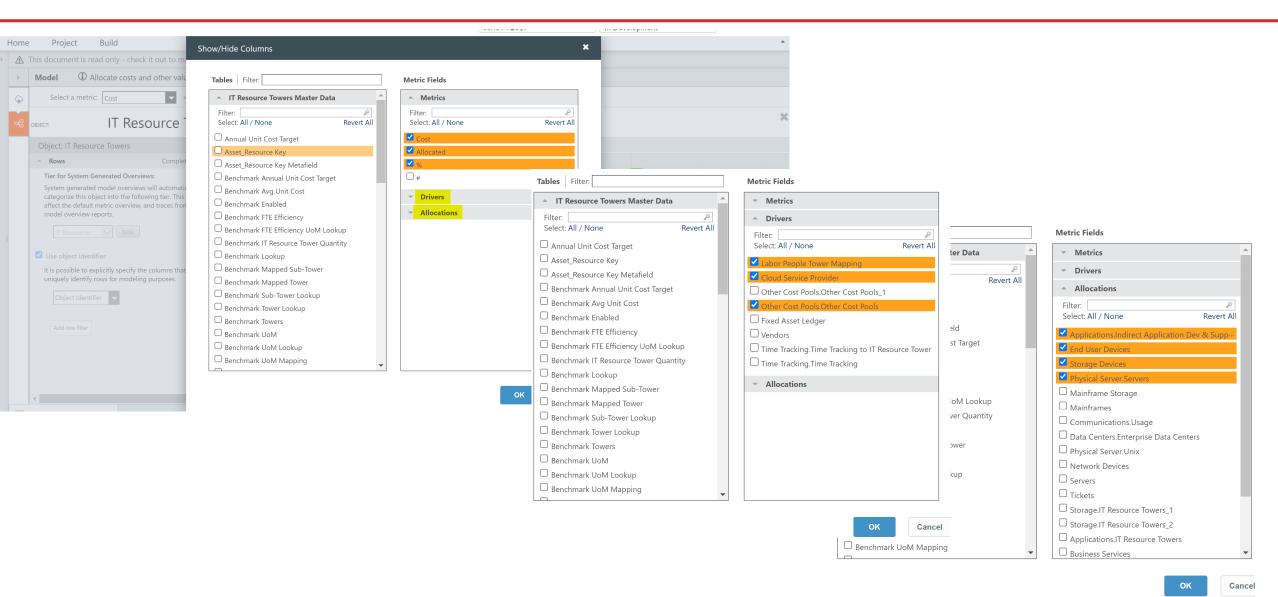

#### Allocation & Drivers View 2

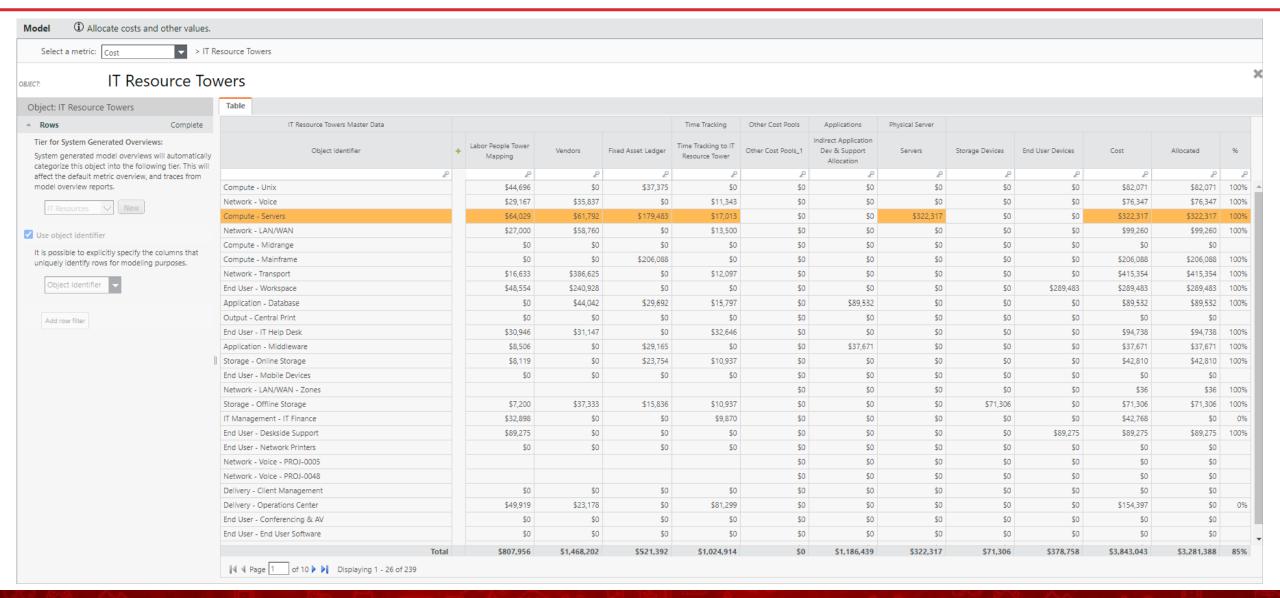

regoUniversity2023

#### Allocation Trace Recap

- Are there rules set for the From and To allocation origination and destinations
- What is the weighting factor
- What is the data relationship
- When you click on an allocation, is it allocating to the expected destination

## Model Report

- Create reports leverage the objects in TBM Studio and surfacing to the reporting layer
- Use to identify fallout
- Can filter on individual dimensions within the objects similar to model tracing
- WARNING!! Use sparingly. Calc intensive, can slow down STG calc.

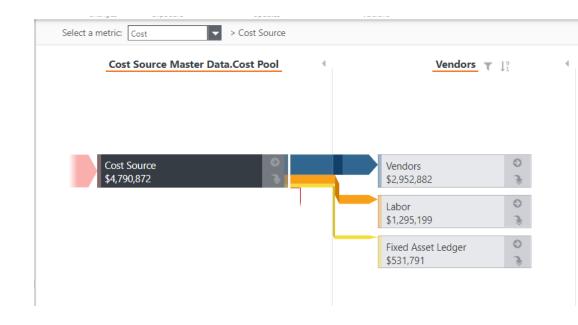

# Quick Poll

• What has your experience been if any with driver reports?

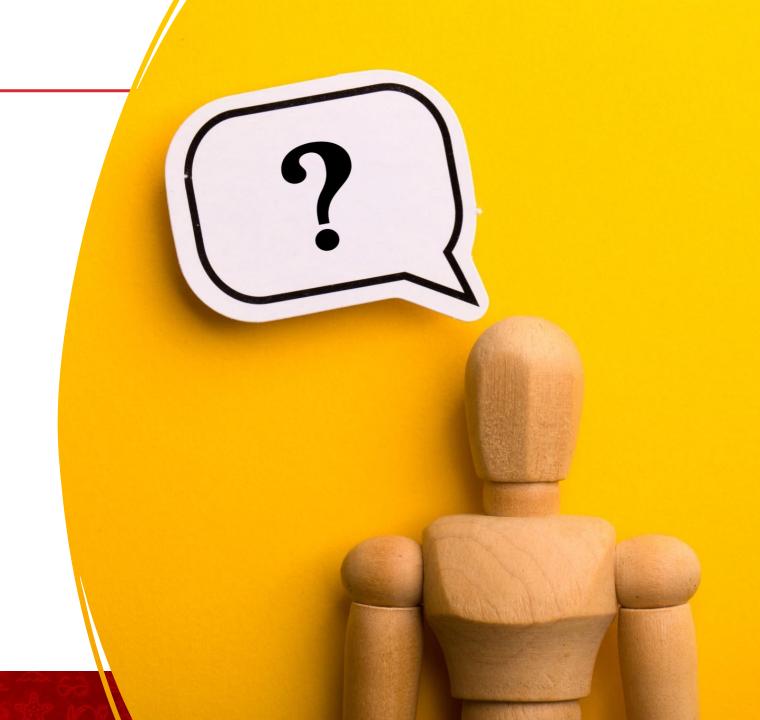

## Model Driver Report

- Look at your costs as addressable and nonaddressable
- Group the drivers together
- Allow end users to easily see how much of their costs are within their control

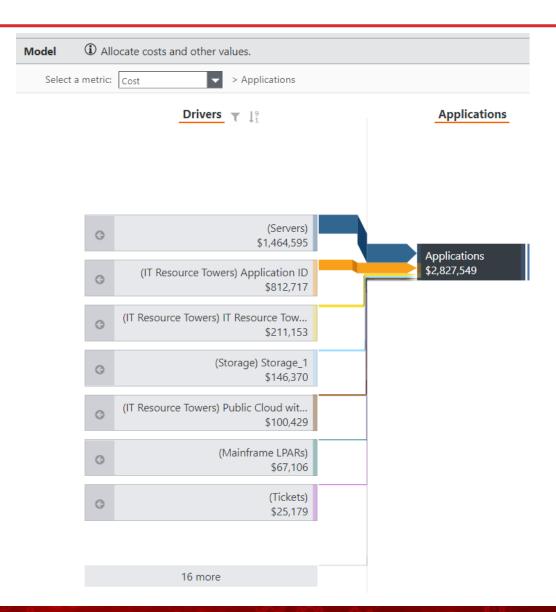

# Model Driver Report

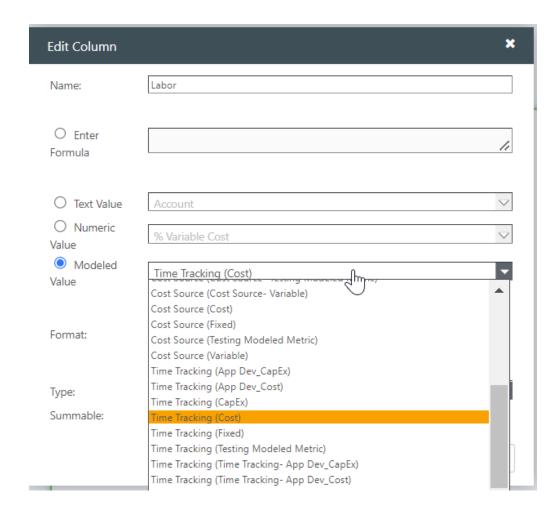

| Project Name                        | Labor        | Vendor Support | Total ▼     |
|-------------------------------------|--------------|----------------|-------------|
| P                                   | P            | ٥              | ۵           |
| Oracle Shop Floor Ph 2              | \$119,296    | \$35,228       | \$154,524   |
| SAP Fin/HR Upgrade                  | \$52,270     | \$88,070       | \$140,340   |
| Build to Order Project              | \$108,811    | \$17,614       | \$126,425   |
| Sales Pipeline Analytics            | \$76,761     | \$17,614       | \$94,375    |
| Inventory Turn Reduction Initiative | \$0          | \$52,842       | \$52,842    |
| Eloqua Marketing Automation         | \$34,240     | \$17,614       | \$51,854    |
| Workday HR Replacement              | \$31,630     | \$17,614       | \$49,244    |
| Troux Implementation                | \$27,282     | \$17,614       | \$44,896    |
| IT Service Transformation           | \$27,282     | \$17,614       | \$44,896    |
| CMDB Upgrade                        | \$26,986     | \$17,614       | \$44,600    |
| Server 2014 Upgrade                 | \$26,686     | \$17,614       | \$44,300    |
| San Francisco Data Center Expansion | \$18,459     | \$17,614       | \$36,073    |
| BI Analytics 2014                   | \$0          | \$35,228       | \$35,228    |
| Security & Data Privacy Protection  | \$15,485     | \$17,614       | \$33,099    |
| Boston Data Center Expansion        | \$15,120     | \$17,614       | \$32,734    |
|                                     |              |                |             |
| Total                               | \$625,814    | \$704,564      | \$1,330,378 |
| 4                                   | 1 - 15 of 32 |                |             |

# Questions?

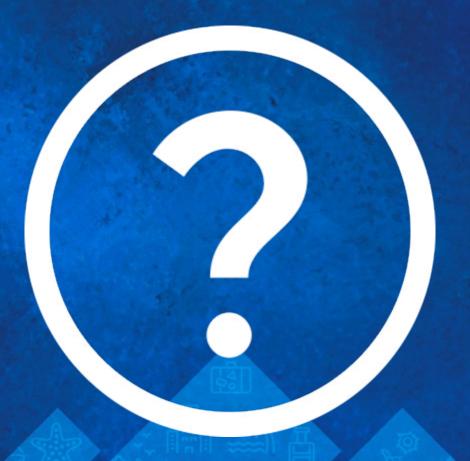

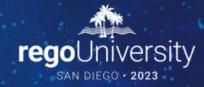

Please take a few moments to fill out the class survey. Your feedback is extremely important for future events.

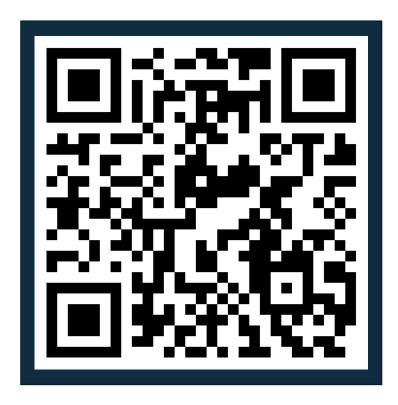

# Thank You For Attending Rego University

#### **Instructions for PMI credits**

- Access your account at pmi.org
- Click on Certifications
- Click on Maintain My Certification
- Click on Visit CCR's button under the Report PDU's
- Click on Report PDU's
- Click on Course or Training
- Class Provider = Rego Consulting
- Class Name = regoUniversity
- Course **Description**
- Date Started = Today's Date
- Date Completed = Today's Date
- Hours Completed = 1 PDU per hour of class time
- Training classes = Technical
- Click on I agree and Submit

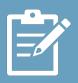

Let us know how we can improve! Don't forget to fill out the class survey.

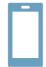

#### **Phone**

888.813.0444

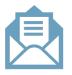

#### **Email**

info@regoconsulting.com

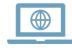

#### Website

www.regouniversity.com